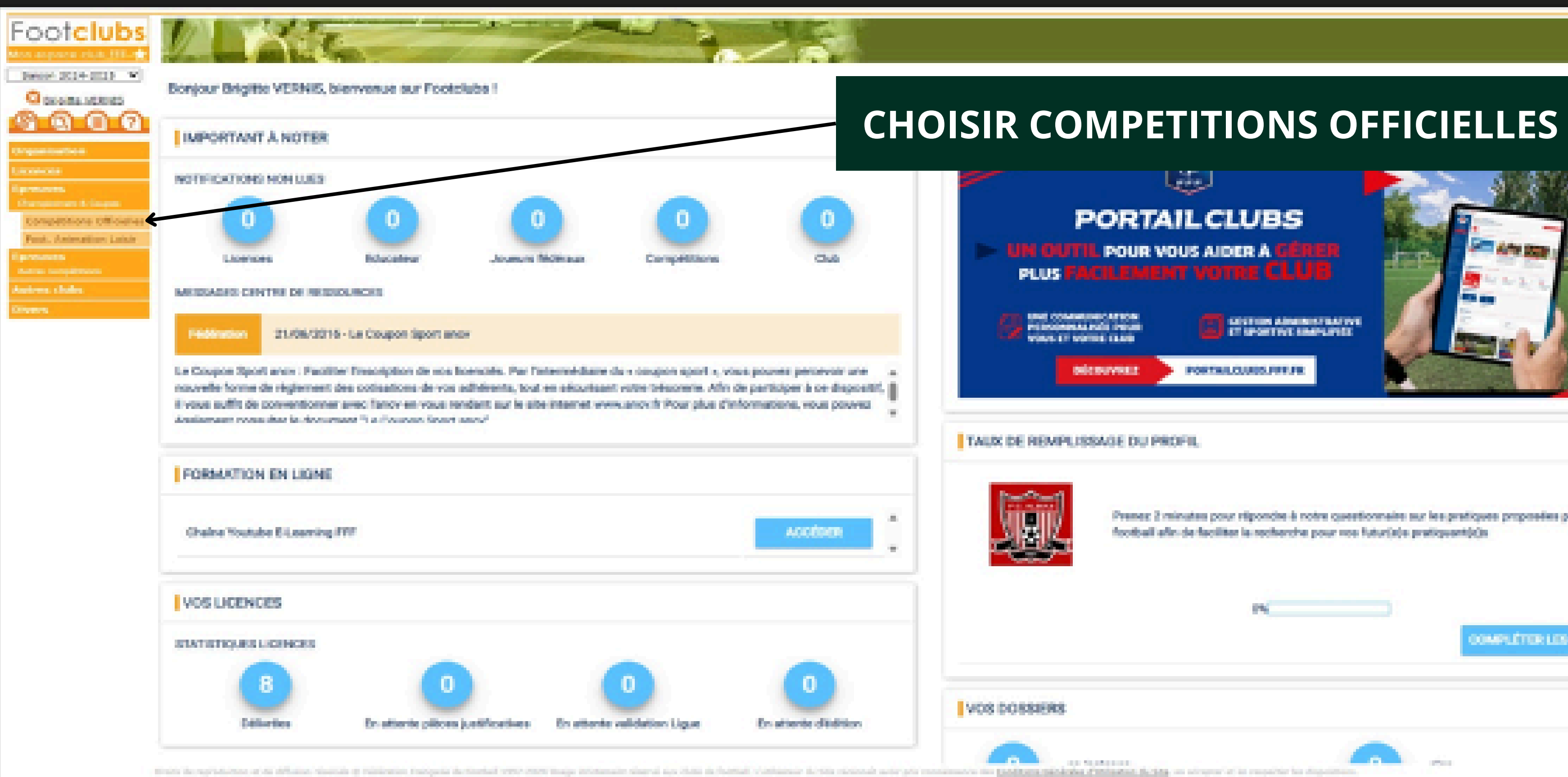

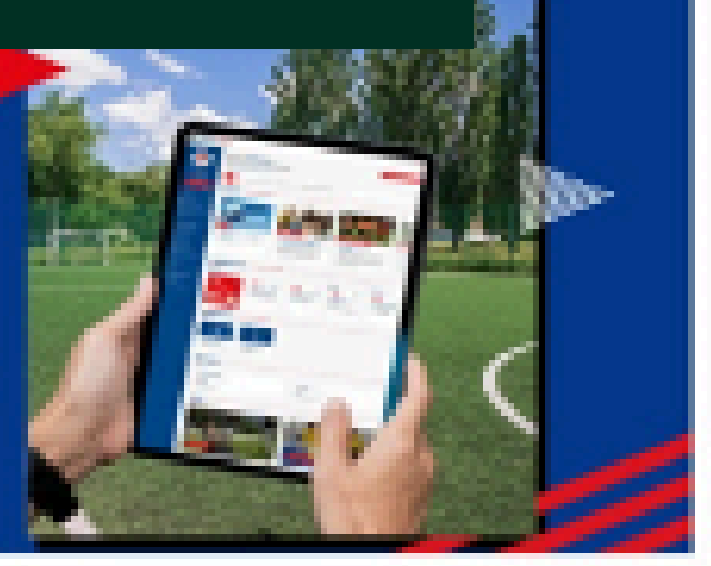

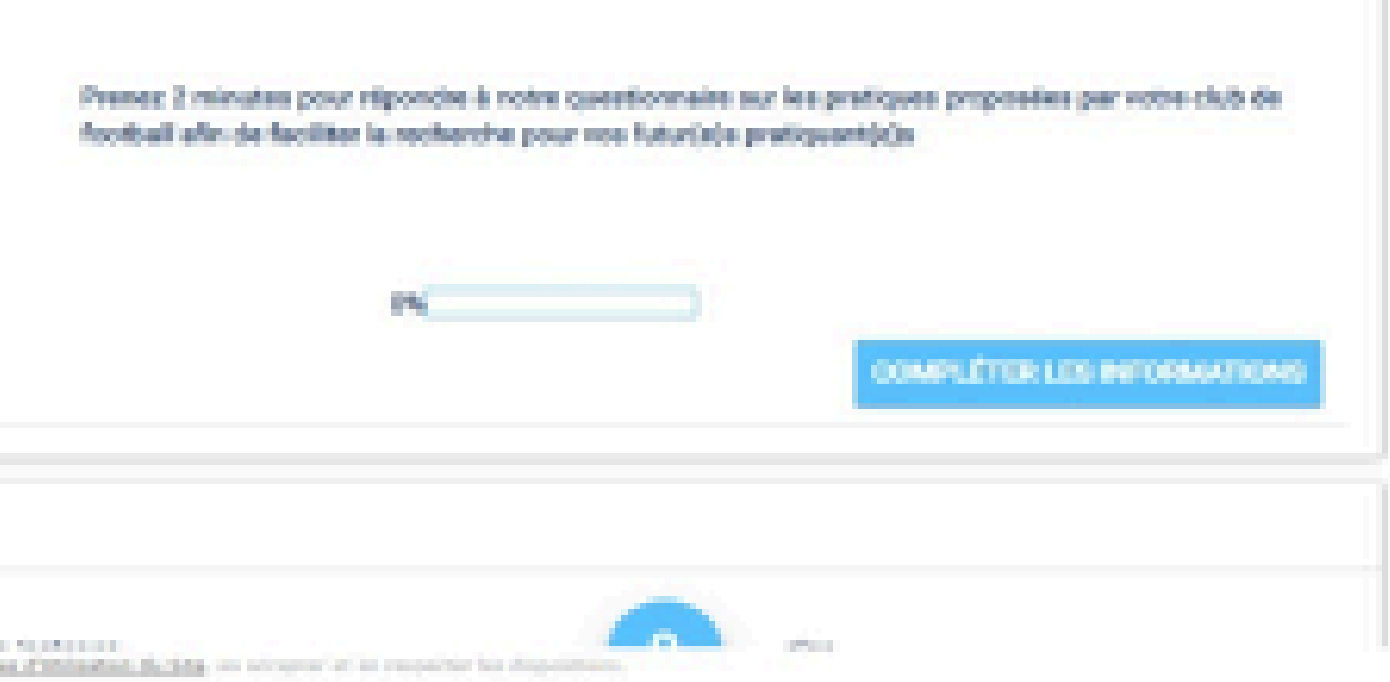

## **Footclubs**

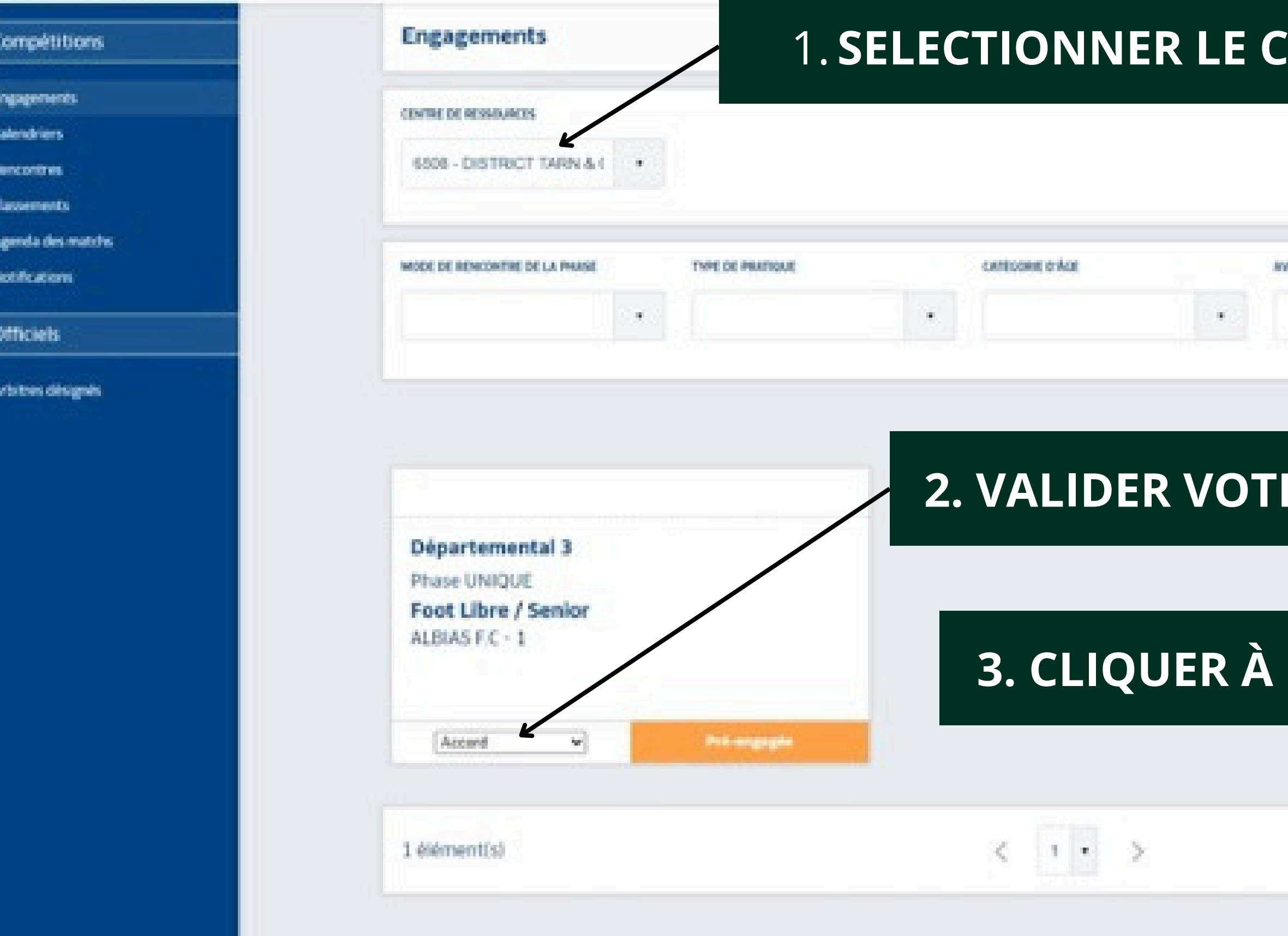

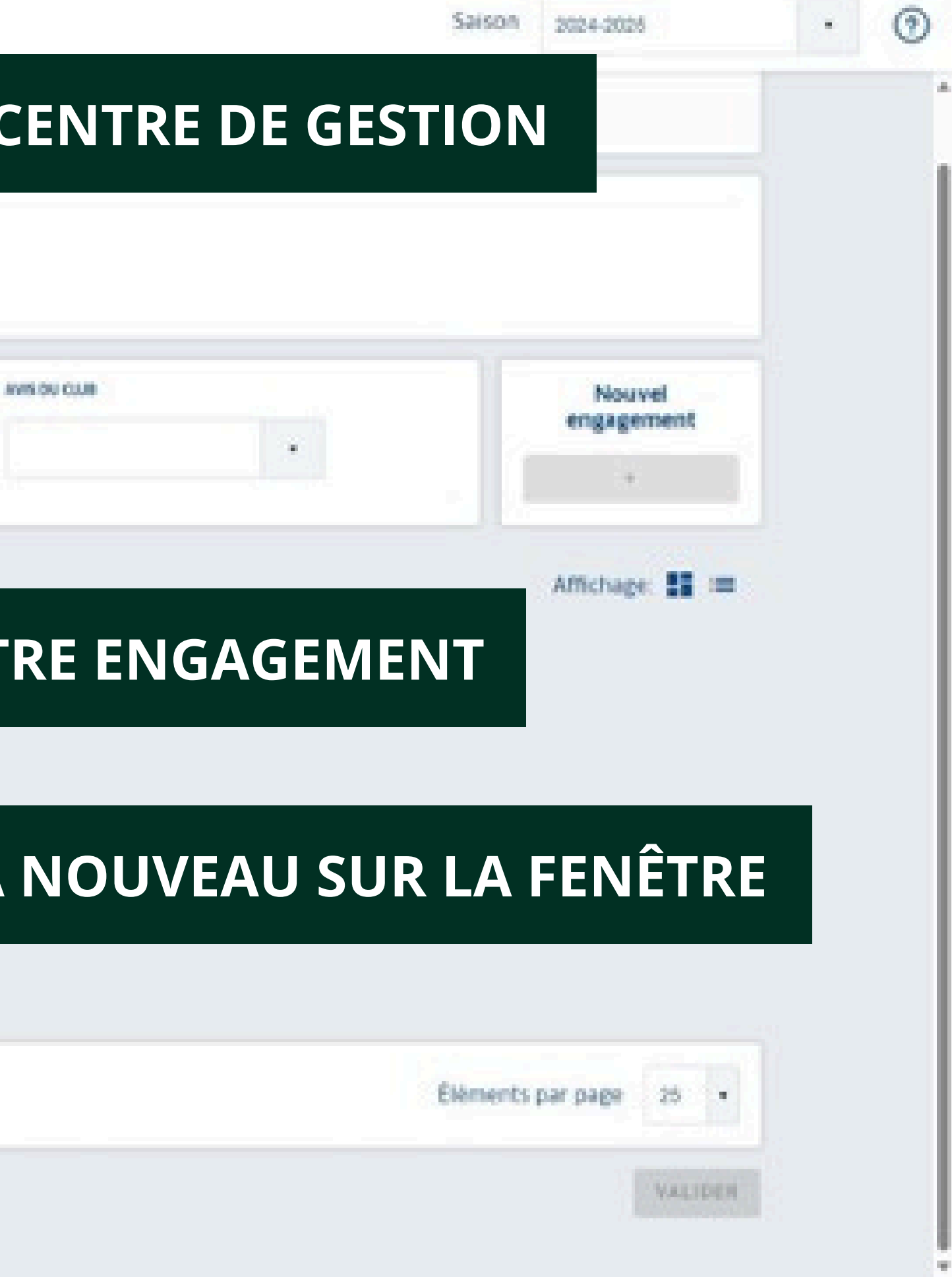

## **B**Footclubs

## **Compétitions**

**Engagements** 

Colemánicos

**Revolution** 

Classements

Agenda des matchs

Nutrications:

**Officiels** 

Arbitres désignés

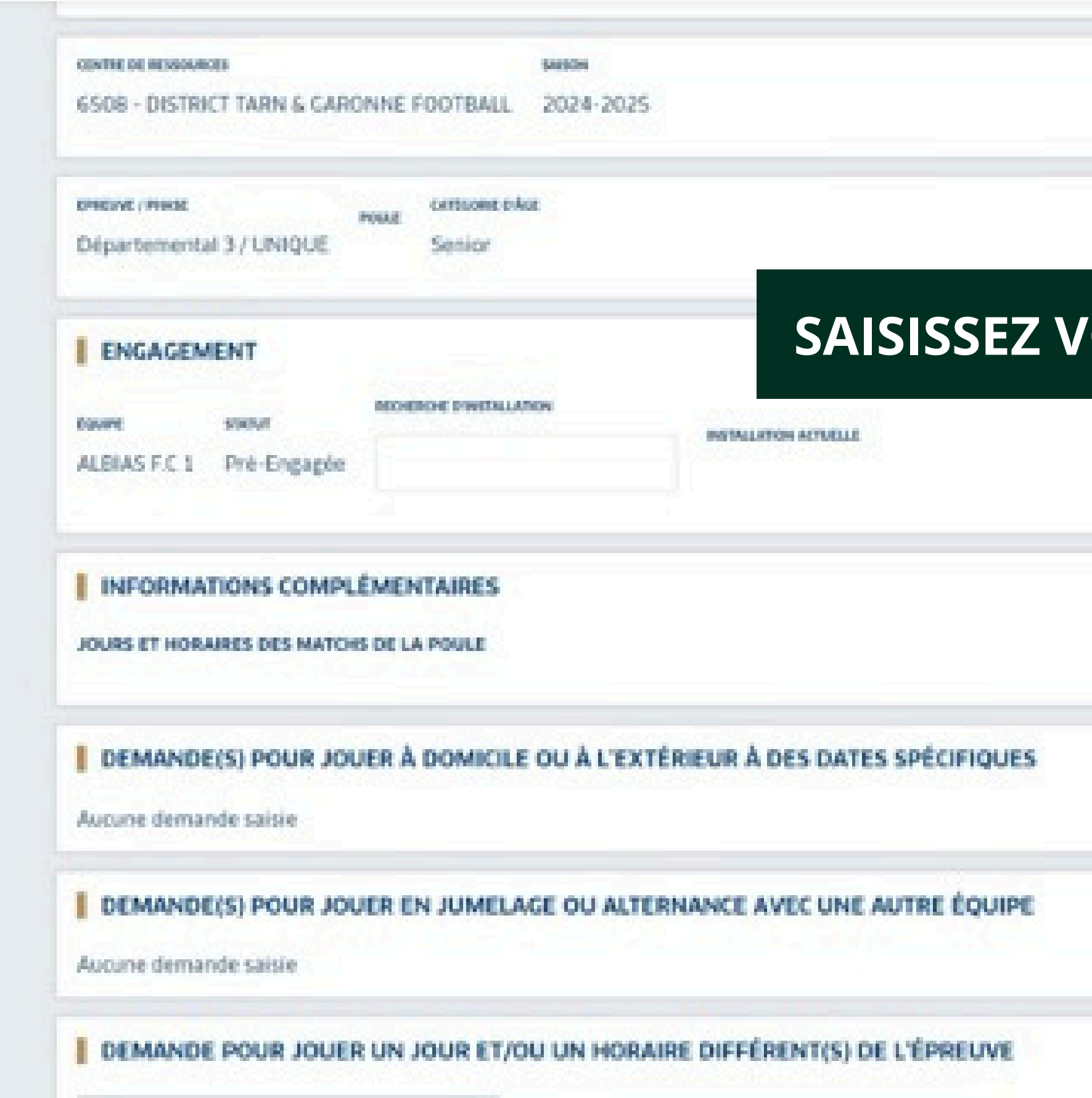

**COLLECT** 

**BE A PE CURRATED** 

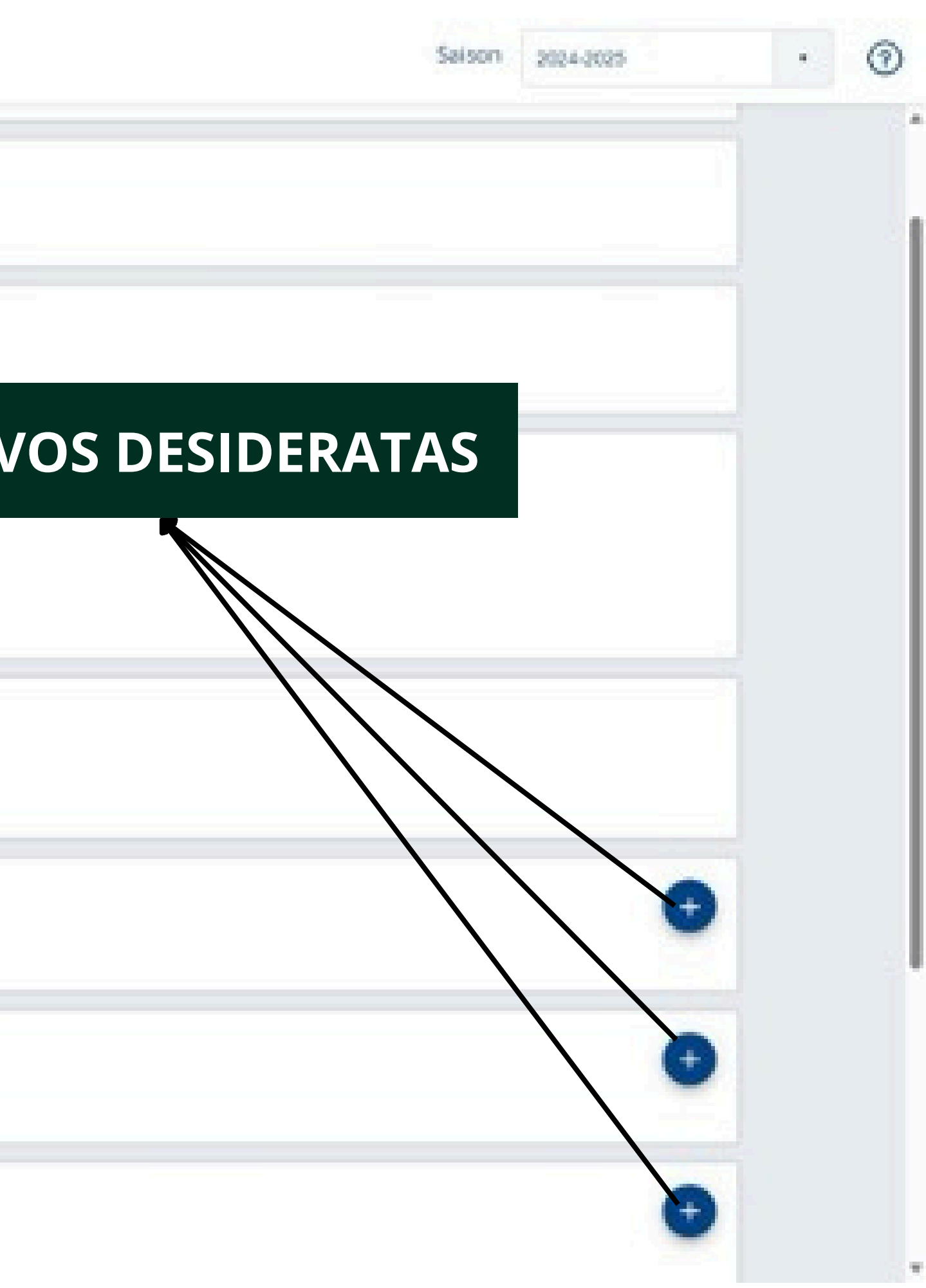